zgidwani

 $\mathbf{I}$ 

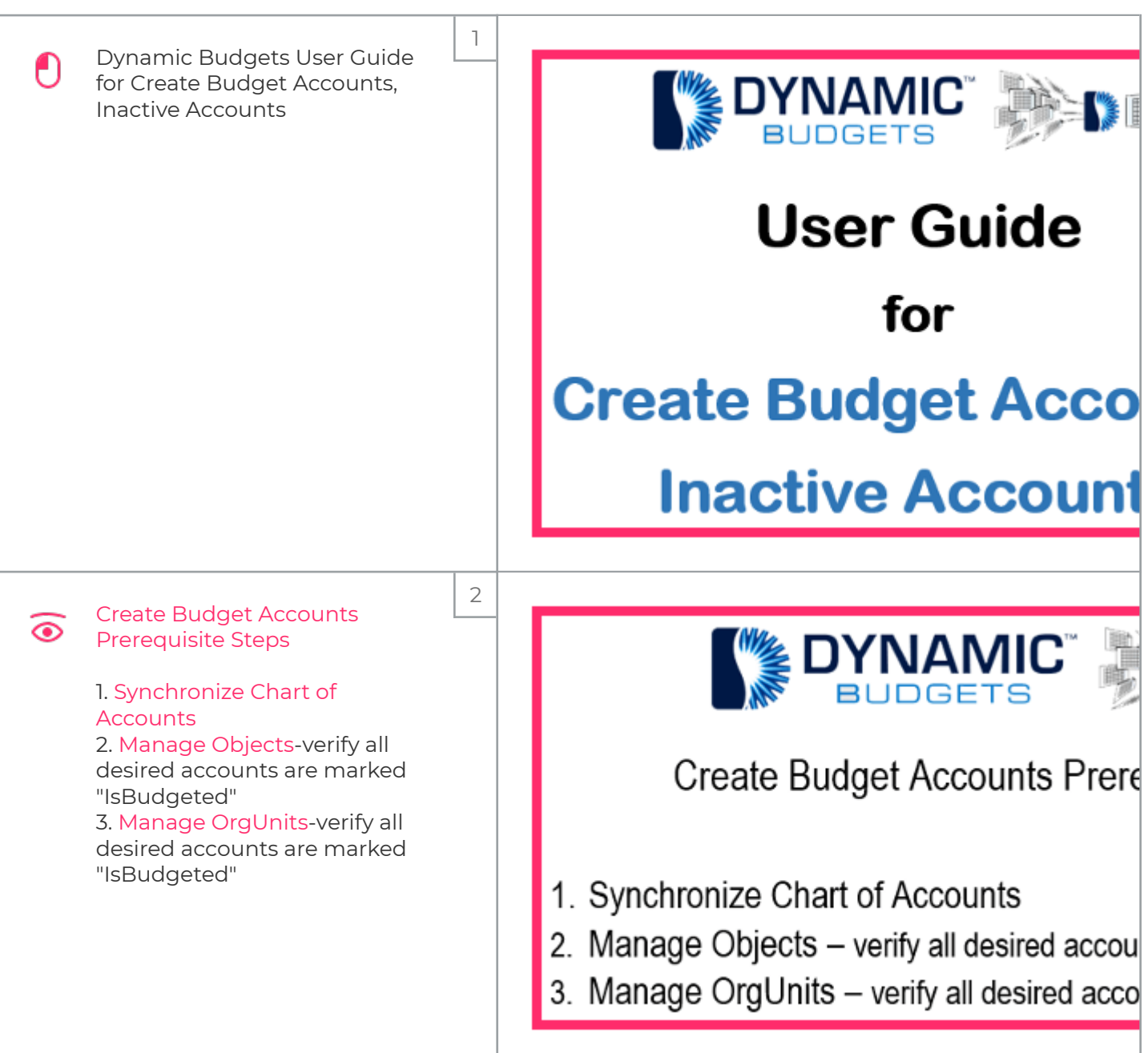

zgidwani

 $\mathbf{I}$ 

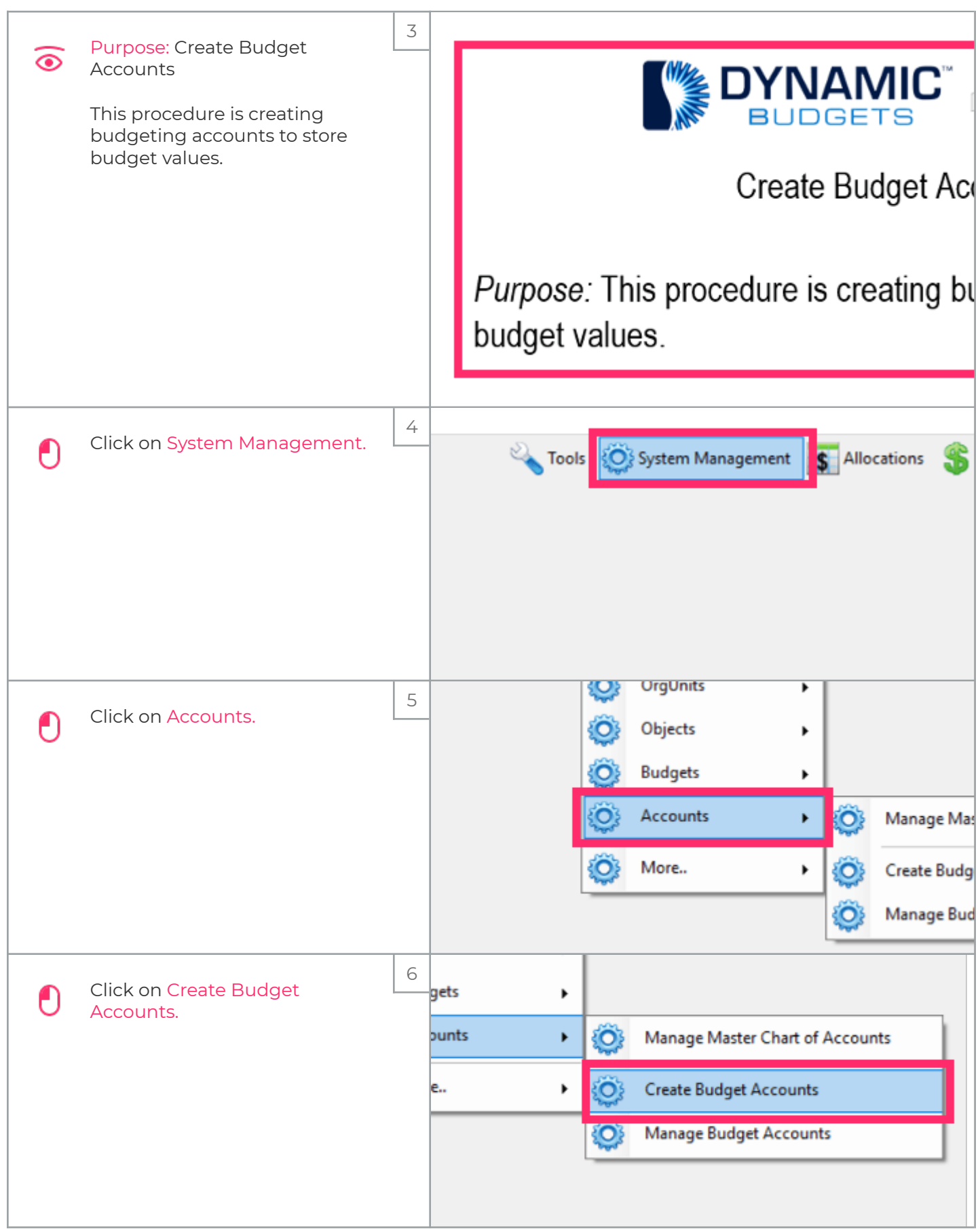

zgidwani

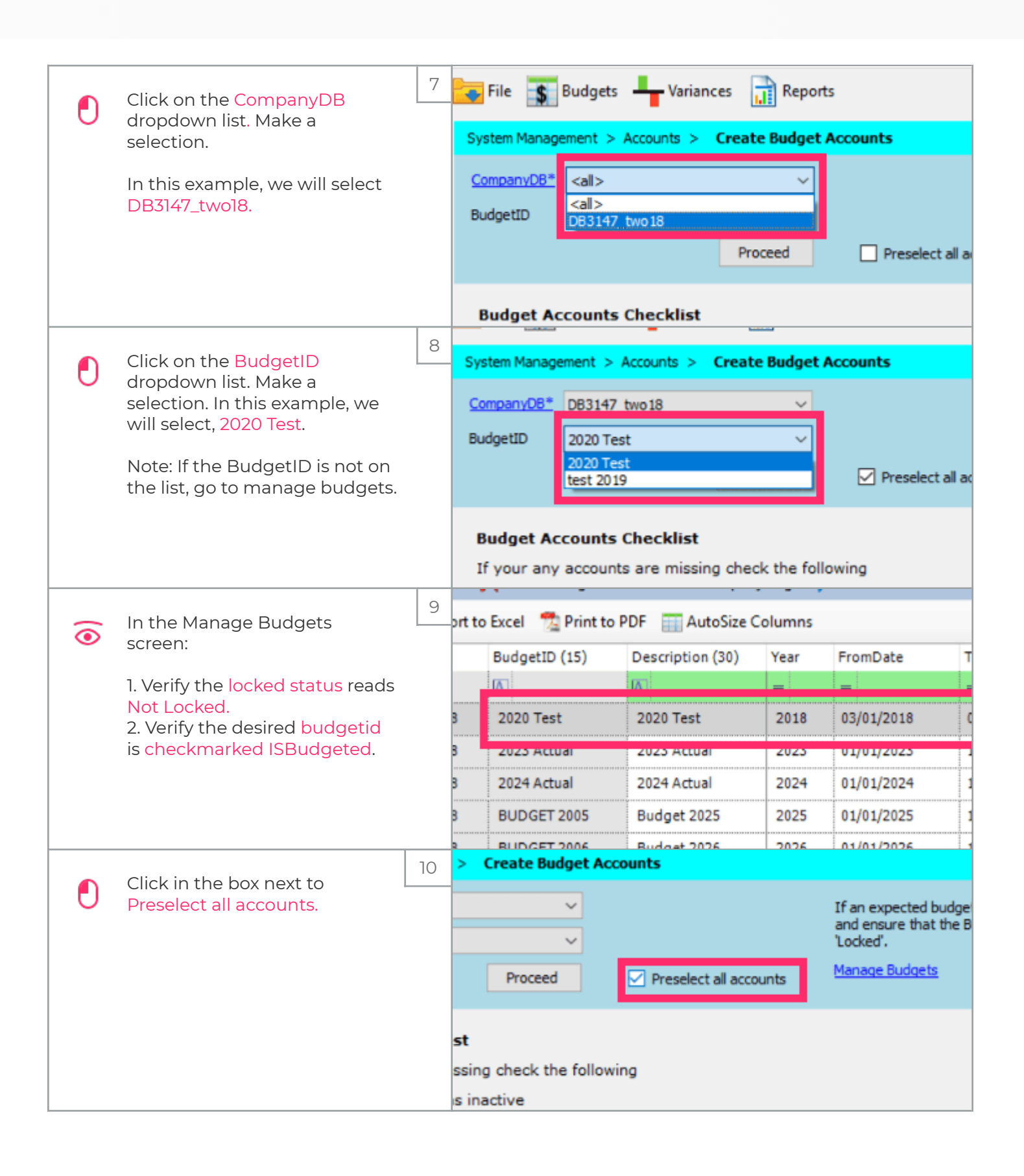

zgidwani

 $\mathbf{I}$ 

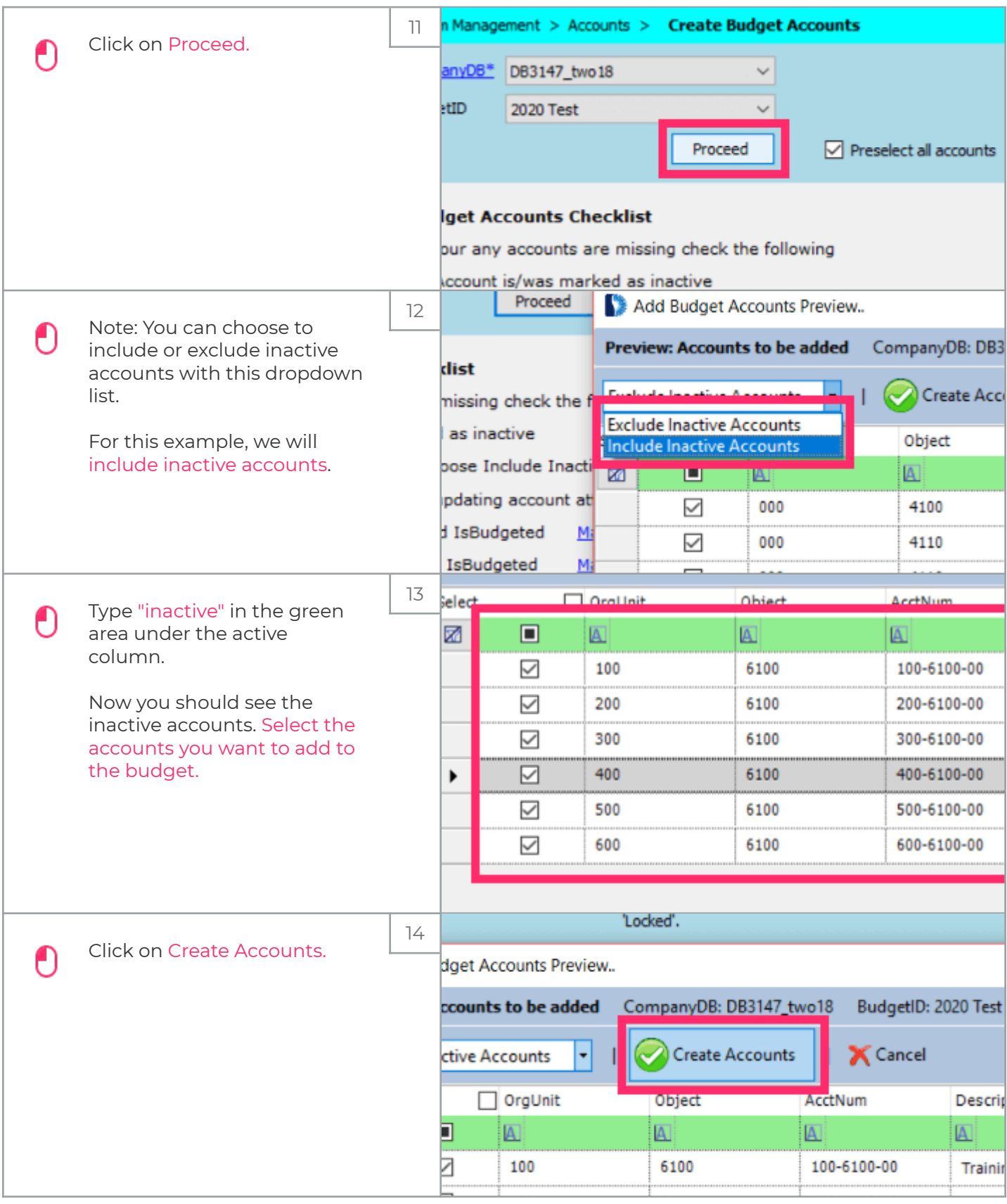

iorad

## UG-Create Budget Accounts, Inactive Accounts

zgidwani

 $\mathbf{I}$ 

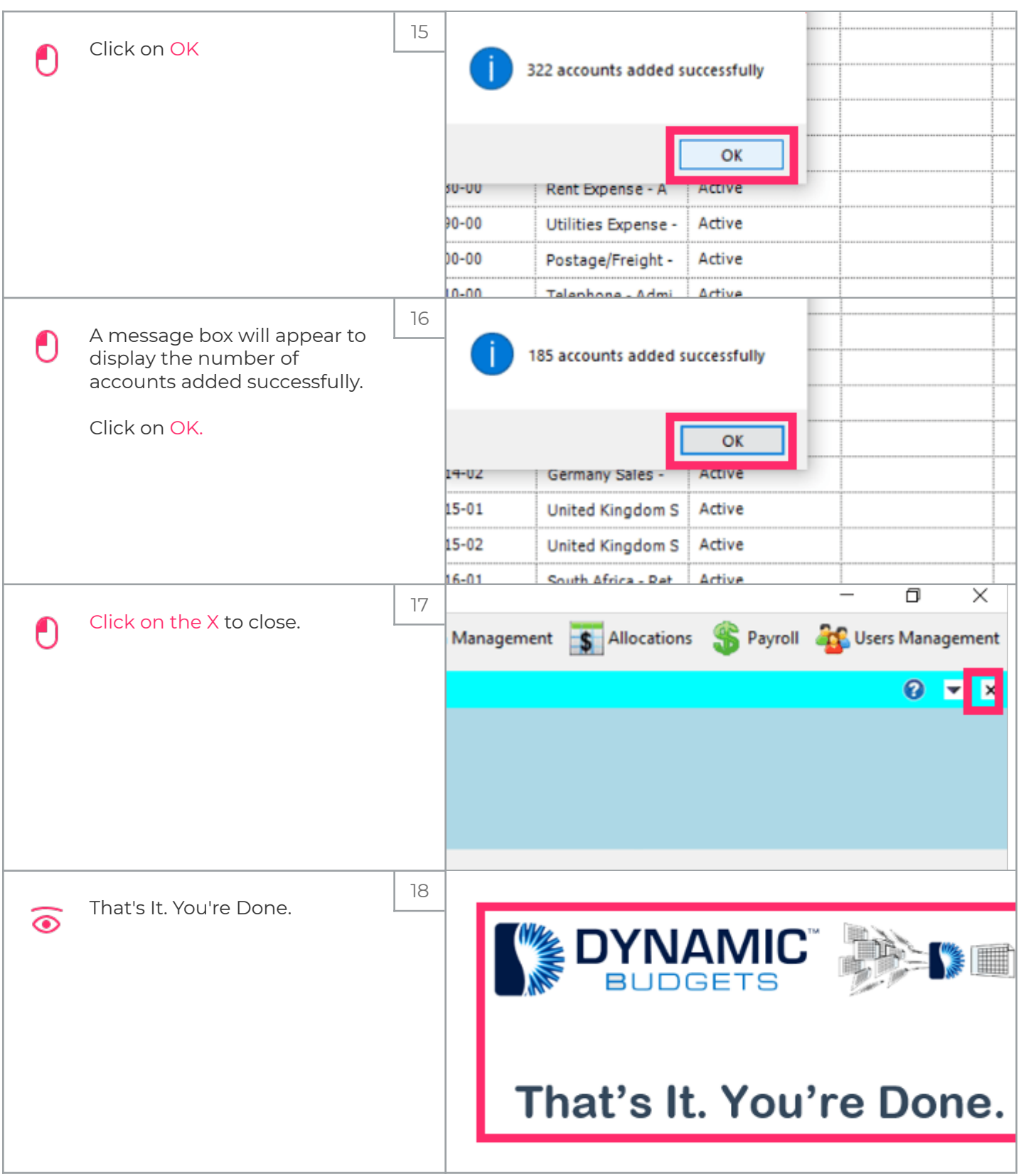